## Colorful Prints with Black Lines

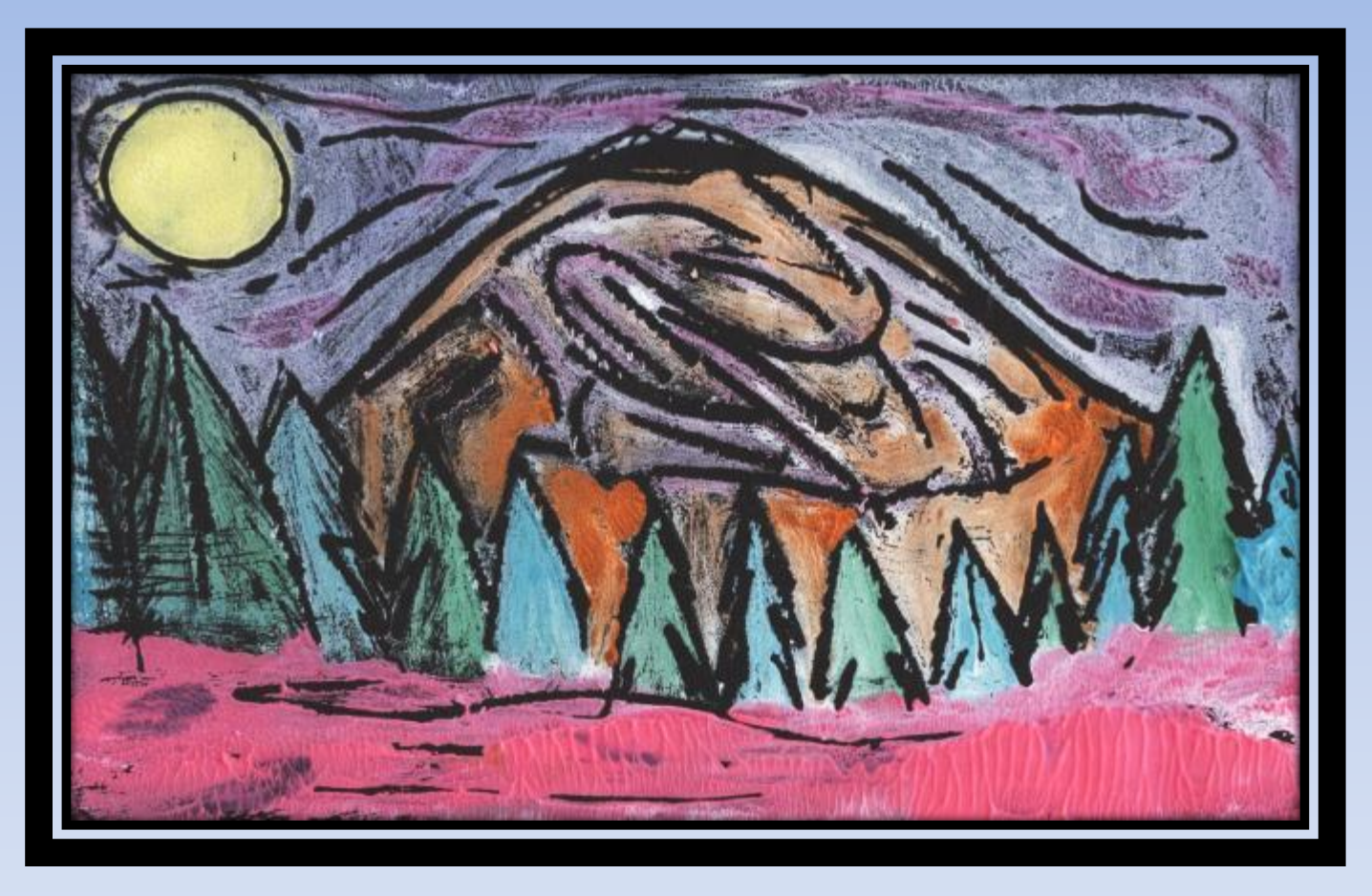

### A Cross-Cultural Printmaking Unit That Explores an Innovative Inking Technique

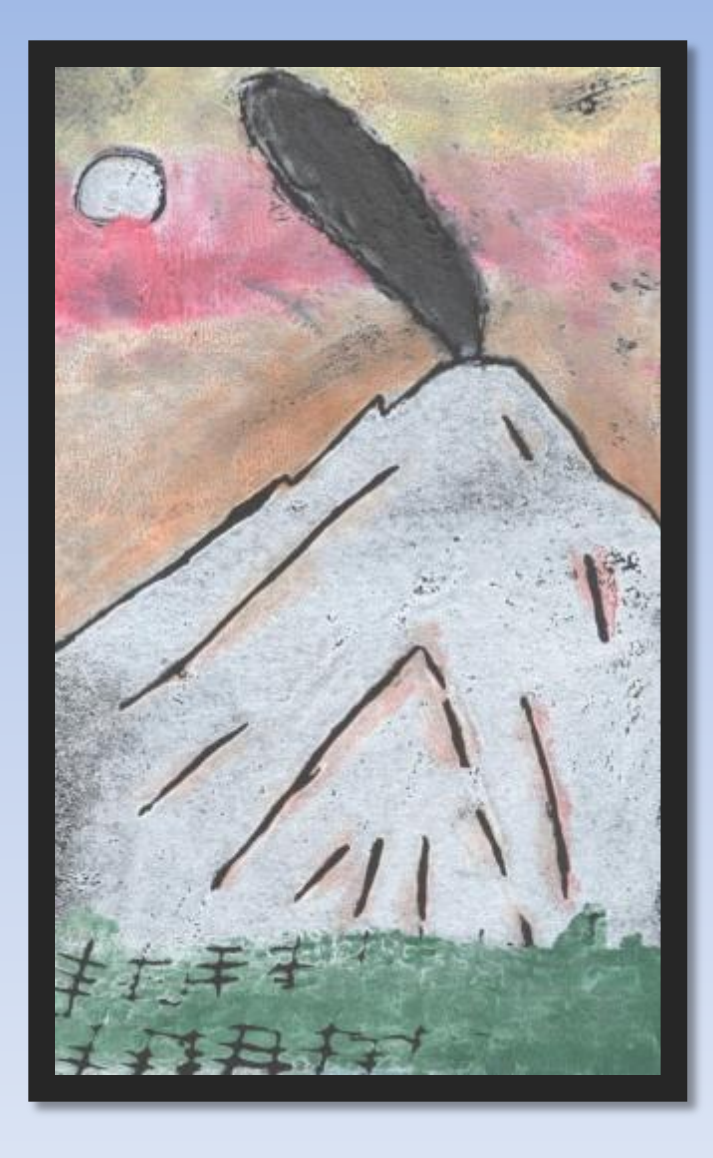

## Presented by Tracy Fortune

Art Teacher Hudtloff Middle School Lakewood, WA tfortune@cloverpark.k12.wa.us

## **Session Description:**

### Gain insights into

teaching printmaking including

- 1. Gain strategies for integrating art history through inspiring culturally/historically connected units
- 2. Learn an innovative brush inking technique to produce stunning results
- 3. Discover fantastic advocacy opportunities for uniquely sharing prints and other artworks

### I also call this unit… "36 Views of Mt. Rainier" or "Hokusai Meets Mt. Rainier"

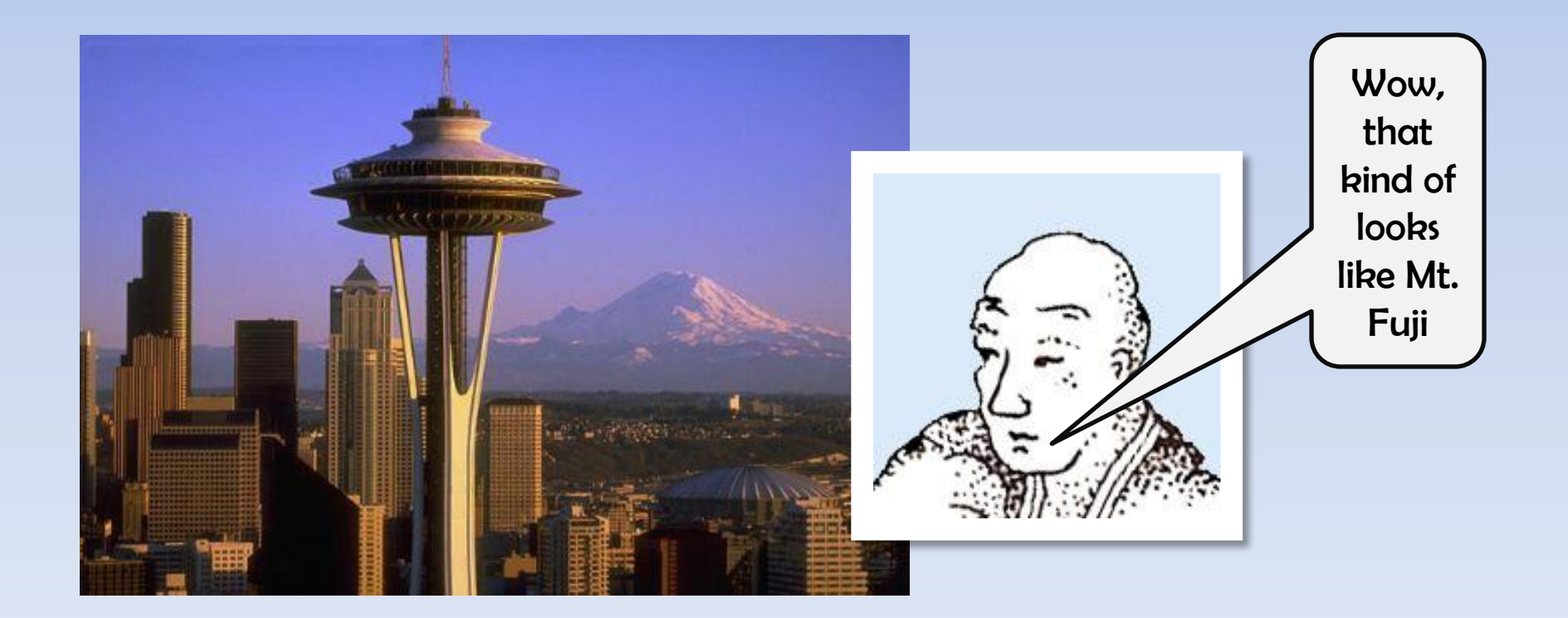

## Art History Connection: HOKUSAI

Introduce your students to the famous Japanese Printmaker Katsushika Hokusai

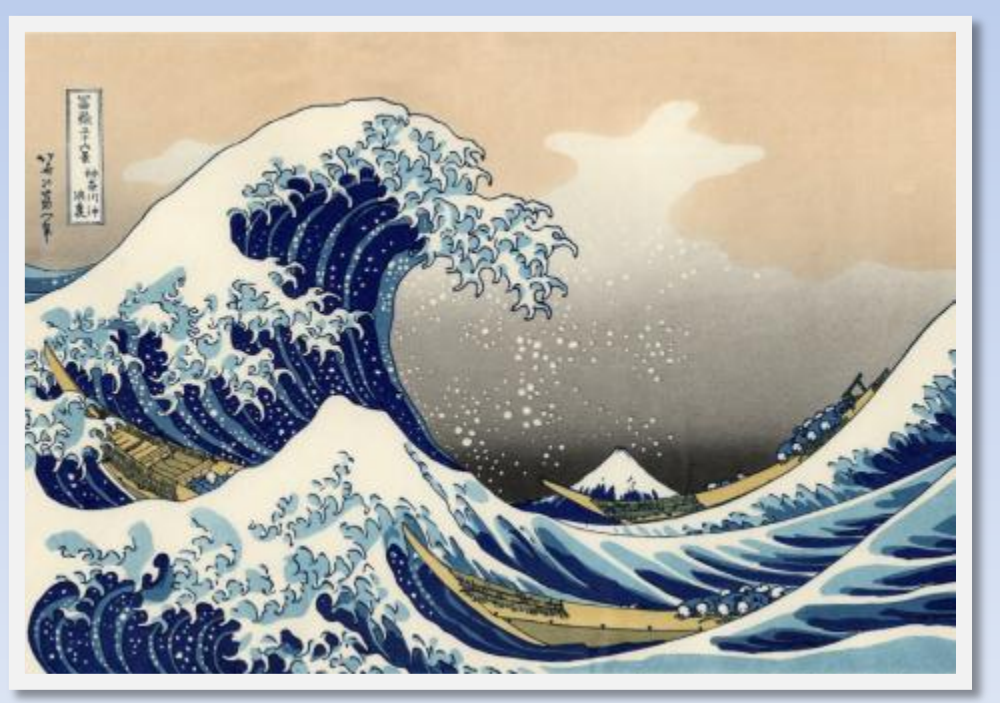

- PowerPoint
- YouTube Video
- Artist Study
- Posters of Artworks

### Hokusai Video from YouTube Tony White's "Hokusai - An Animated Sketchbook"

http://www.youtube.com/watch?v=FmFGtsG\_EgA&list=FLhWASb51RCqmfynC9vatzlg&index=2&feature=plpp\_video

### Hokusai Artist Study Reading and Writing About His Life and Art

The Who's Who Guide to Inspiring Famous Artists

#### Katsushiba Hobusai

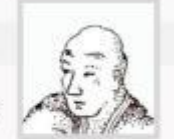

Name:

Starting at age 18 Holeusai studied under a great

In his life Hokusai made about 30,000 illustrations.

Katsushika Hokusai was born 1760 in the town of Edo (now called Tokvo). His father was a mirror maker. Hokusai is the most famous printmaker from Japan. His printmaking style is known as Ukiyo-e which means "pictures of the floating world"

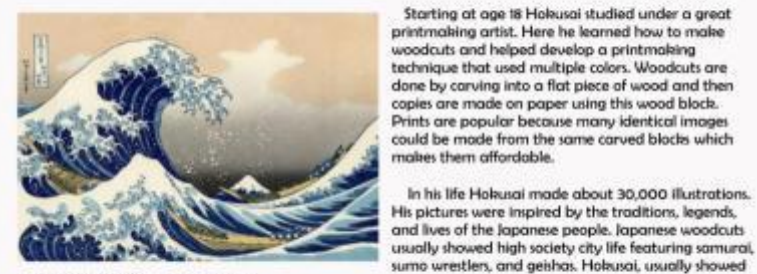

common people in his landscapes.

His most famous work is a series of block prints known as the Thirty-Six Views of Mount Full . Mt Full is an important symbol in Japanese culture. Although the series is called "36 views", it actually consists of 46 designs. Holeusai worked on this series for nearly ten years. Most of Holausai's work show Mount Fuji somewhere in the picture.

According to his autobiography, Holausai moved more than 90 times in his life. This is unusual because most lapanese people do not move much during their lifetime. Hokusai also changed his artist name about 30 times - this

made art historians and art experts frustrated. Here are some of the names he used. Tsuchimochi, Sori,

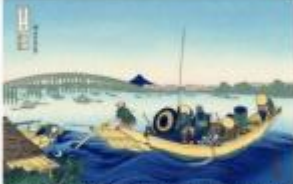

Katsushika and Taito.

Hokusai sent many of his prints to Paris, France. Surprisingly he is more popular in Europe and North America than in Japan. His prints were collected by some famous artsts like Claude Monet, and Edgar Degas and these artists used ideas from Hokusai in their artwork.

Hokusai was influential in the development of the Japanese art style known as manga. The manga is the Japanese word that means comics or playful sketches. Hokusai created a

book called Hokusai Manga crammed full of nearly 4,000 sketches Hokusai's manga includes humorous images of men making funny faces, sticking chopsticks up their noses and blind men examining an elephant. Originally he did the sketches for his students to copy. Hokusai died in 1849 at the age of 88

The Who's Who Guide to Inspiring Famous Artists

Name:

#### **ARTIST STUDY QUESTIONS**

- 1. WHAT is this artist's full name? (1pt)
- z. WHEN did the artist live? (1pt)
- 3. WHAT nationality is the artist? (1pt)
- 4. WHAT media (art materials) and techniques did this artist most often use? (ipt)
- 5. WHERE did they get their art training, if any? (1pts)
- 6. WHAT are the artist favorite subjects? (Hint: What did the artist like to draw or paint?) (zpts)

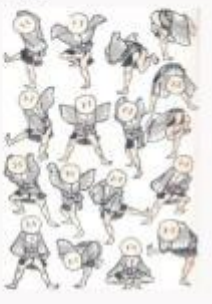

- 7. HOW can you recognize this artist's work? Describe 3 characteristics of his/her work has that makes it distinctive or recognizable? (3 pts)
- 8. WHO or WHAT influenced the style of this artist? Explain. (2pts)
- 9. Read the quote below. What insights does it give you to the artist thinking or his/her artwork? (1pt)

10. Write a summary paragraph (2-3 sentences) that answers the question, Removalue to include an impo or and the artists mane in your answer

From the age of five I have had a manta for sheeching the forms of things. ... yet of all I dress prior to the age of seventy, there is truly nothing of great note. At the age of seconcy two I finally understood sensething of the true quality of birds, animals, insects, fish and trees. At eighty, I shall make some progress, at ninety I shall go even further into the deeper meaning of things, at one hundred I shall lecome truly marvelous, and at one hundred and ten, each dot, each liter shall surely present a life of its own. - Katswihika Hokusaii

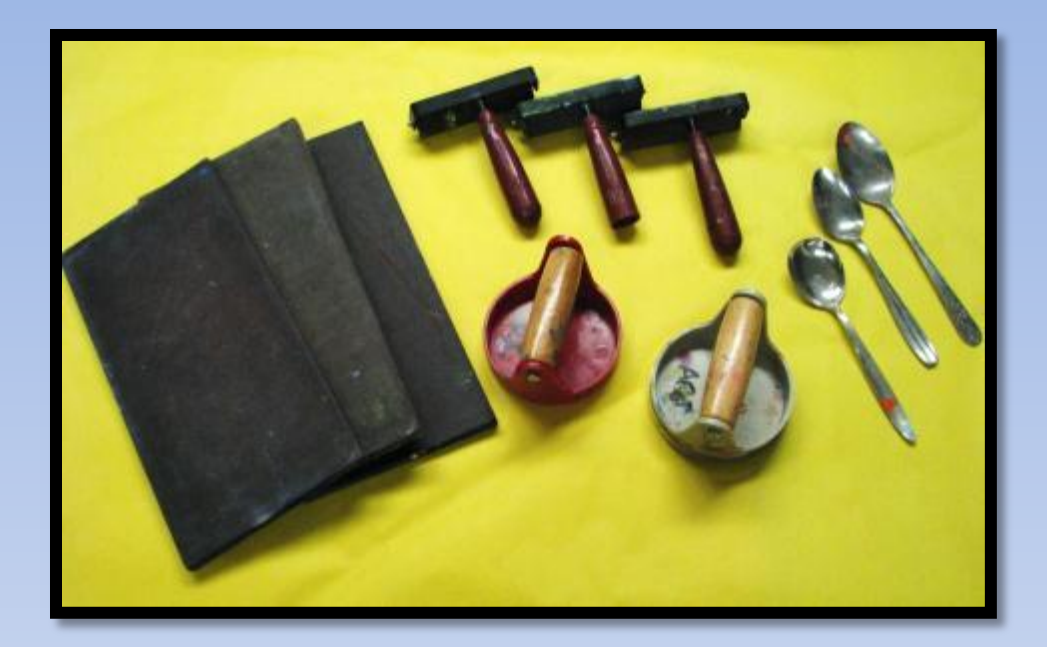

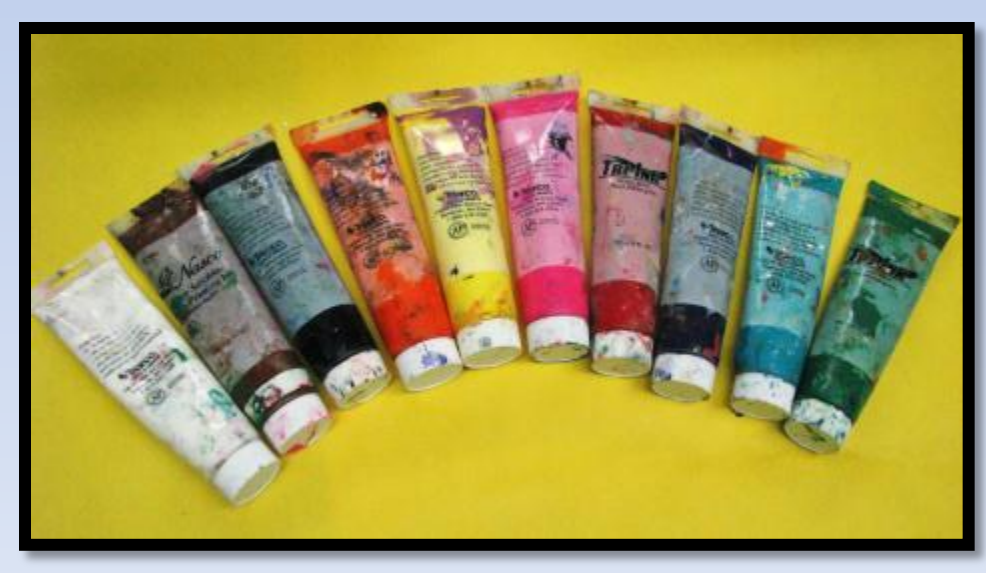

## MATERIALS and SUPPLIES

- Ball Point Pens
- Block Printing Inks
- Black and other Colors of Construction Paper for Printing and Mounting
- Fine Sharpie Markers
- Foam (5"x8")
- Brayers/Rollers
- Baren/Spoons
- Bristle Brushes
- **Glue Sticks**

### OVERVIEW OF STEPS to Make GREAT Hand-Colored Prints with Black Lines

- 1. BRAINSTORM Ideas
- 2. PLAN Print
- 3. SKETCH Final Idea on Pre-Sized Paper
- 4. TRACE Drawing on Foam using Ball Point Pen
- 5. APPLY WHITE INK to whole foam plate using brayer/roller
- 6. APPLY COLORED INKS with bristle brush

### STEPS Continued….

- 7. PRINT on Black Paper (or dark color) (Rub PAPER not Foam using Baren or Spoon)
- 8. CHECK coverage of INK on prints by lifting corner
- 9. DRY Prints overnight
- 10. TRIM Prints
- 11. SIGN Prints
- 12. Make POSTCARDS…MOUNT Prints

### HMS Mt. Rainier YouTube Video

- [http://www.youtube.com/watch?v=njUL7oXHFTA&list=FLhWASb51RCqmfynC9va](http://www.youtube.com/watch?v=njUL7oXHFTA&list=FLhWASb51RCqmfynC9vatzlg&index=7&feature=plpp_video) [tzlg&index=7&feature=plpp\\_video](http://www.youtube.com/watch?v=njUL7oXHFTA&list=FLhWASb51RCqmfynC9vatzlg&index=7&feature=plpp_video)
- <http://www.teacherweb.com/WA/HudtloffMiddleSchool/Fortune/links1.aspx>

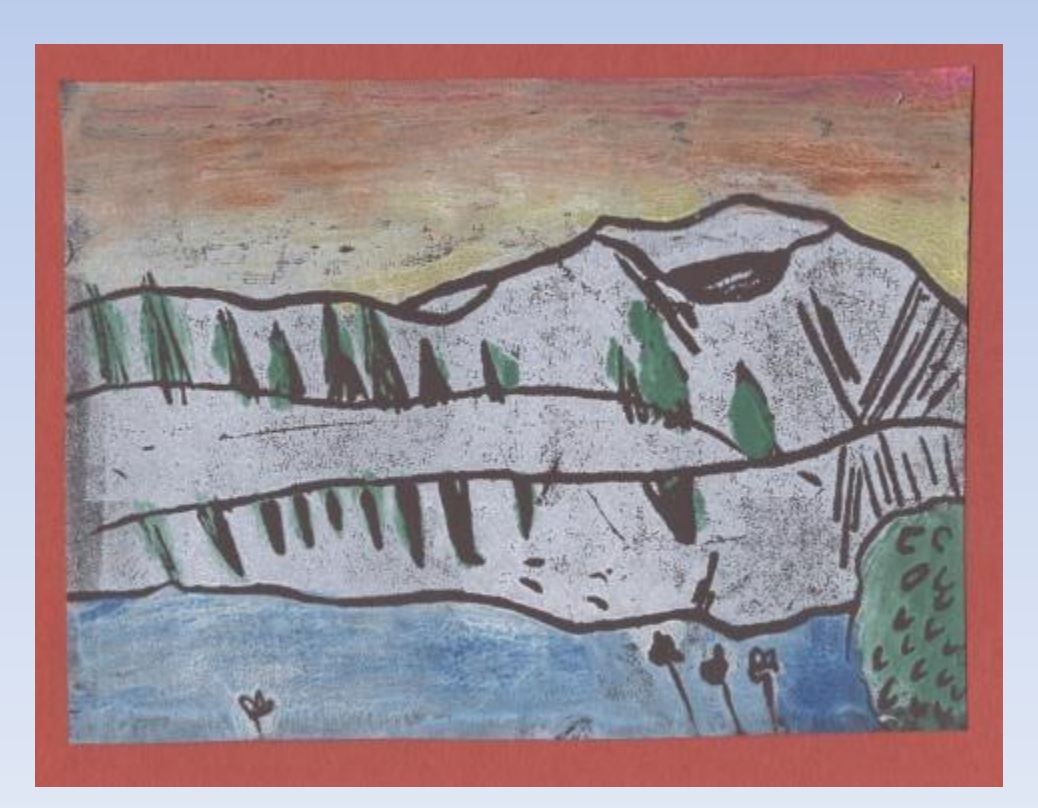

## White ink on black paper

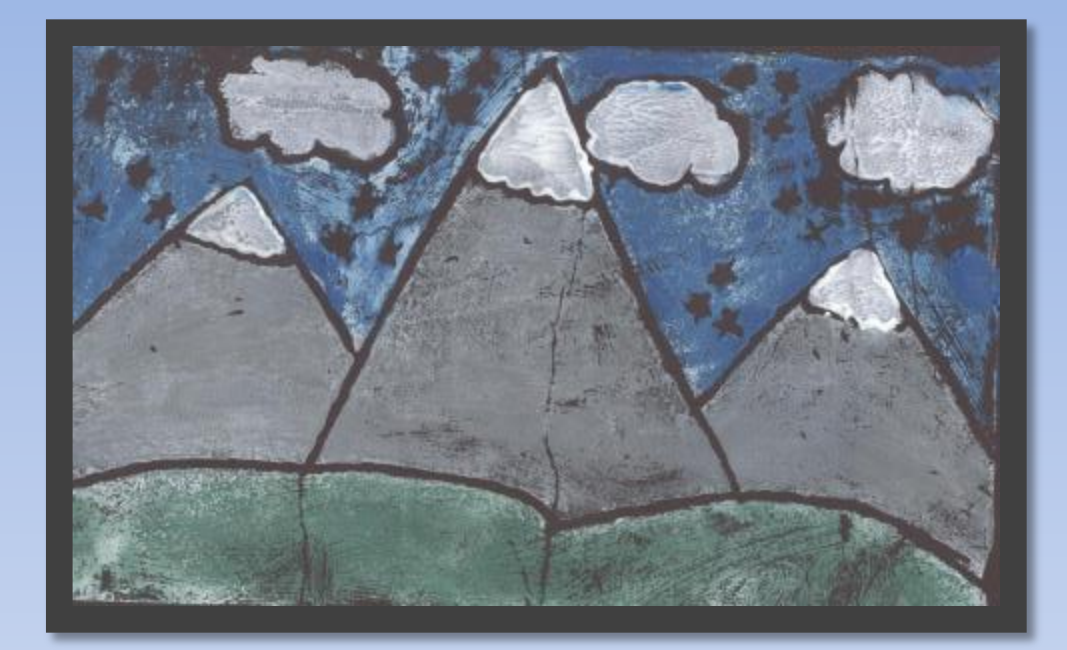

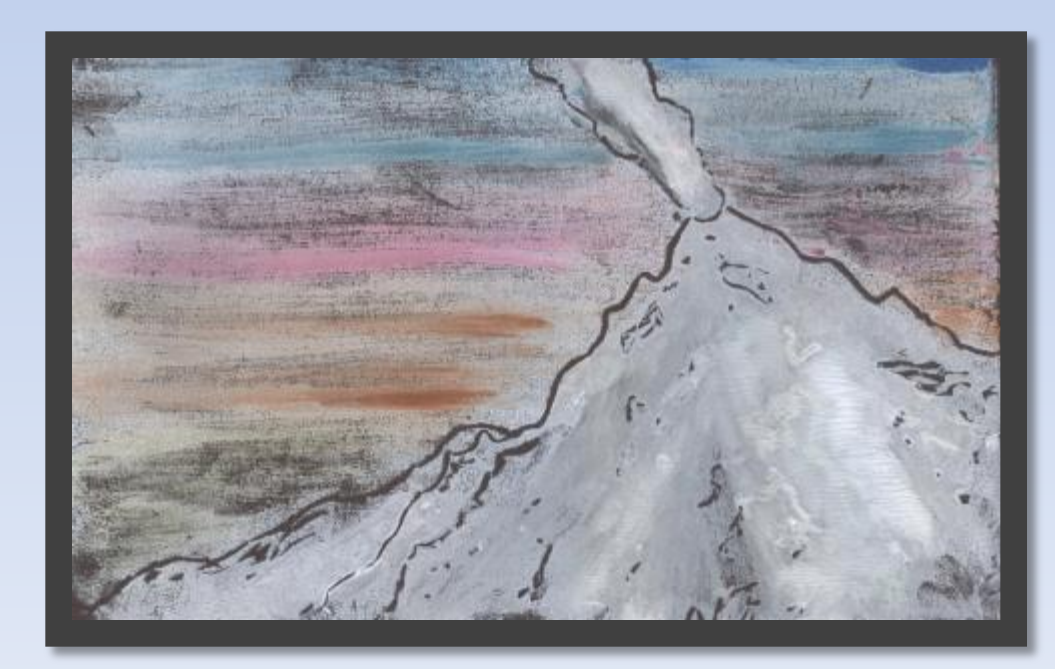

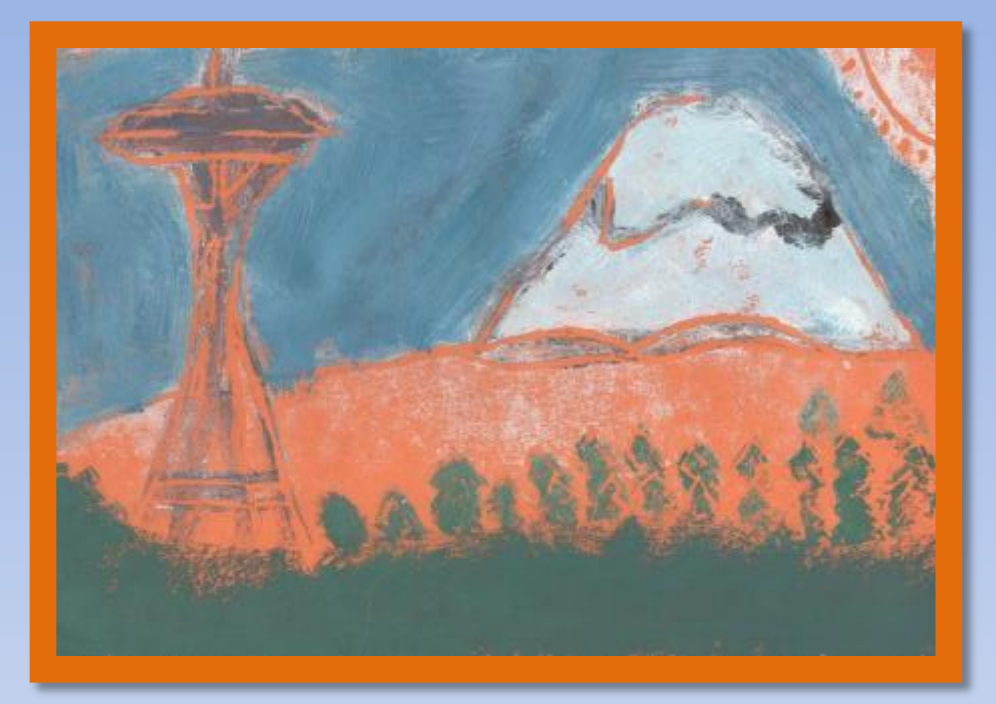

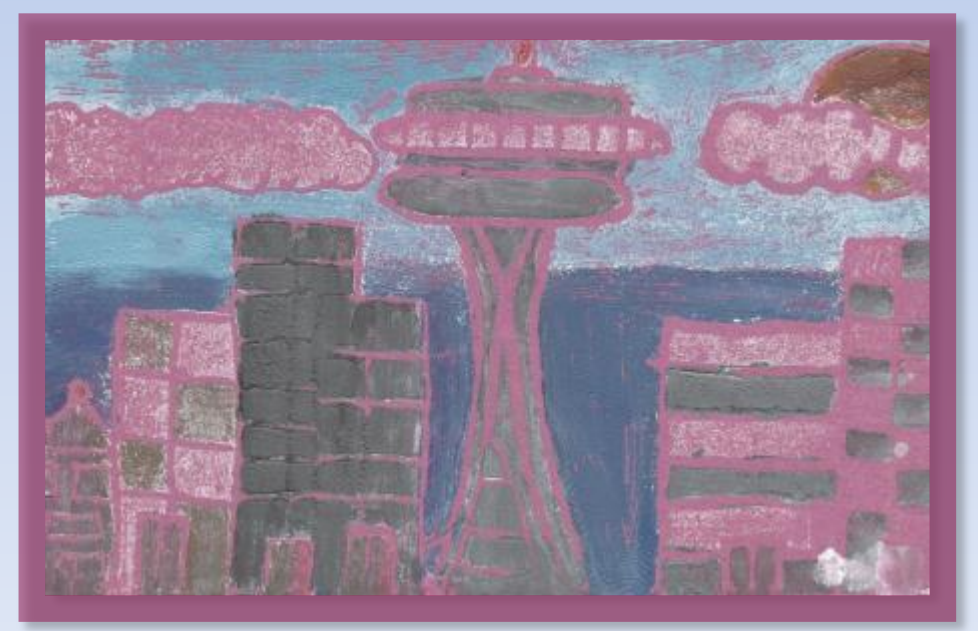

White Ink and Other Colored Paper

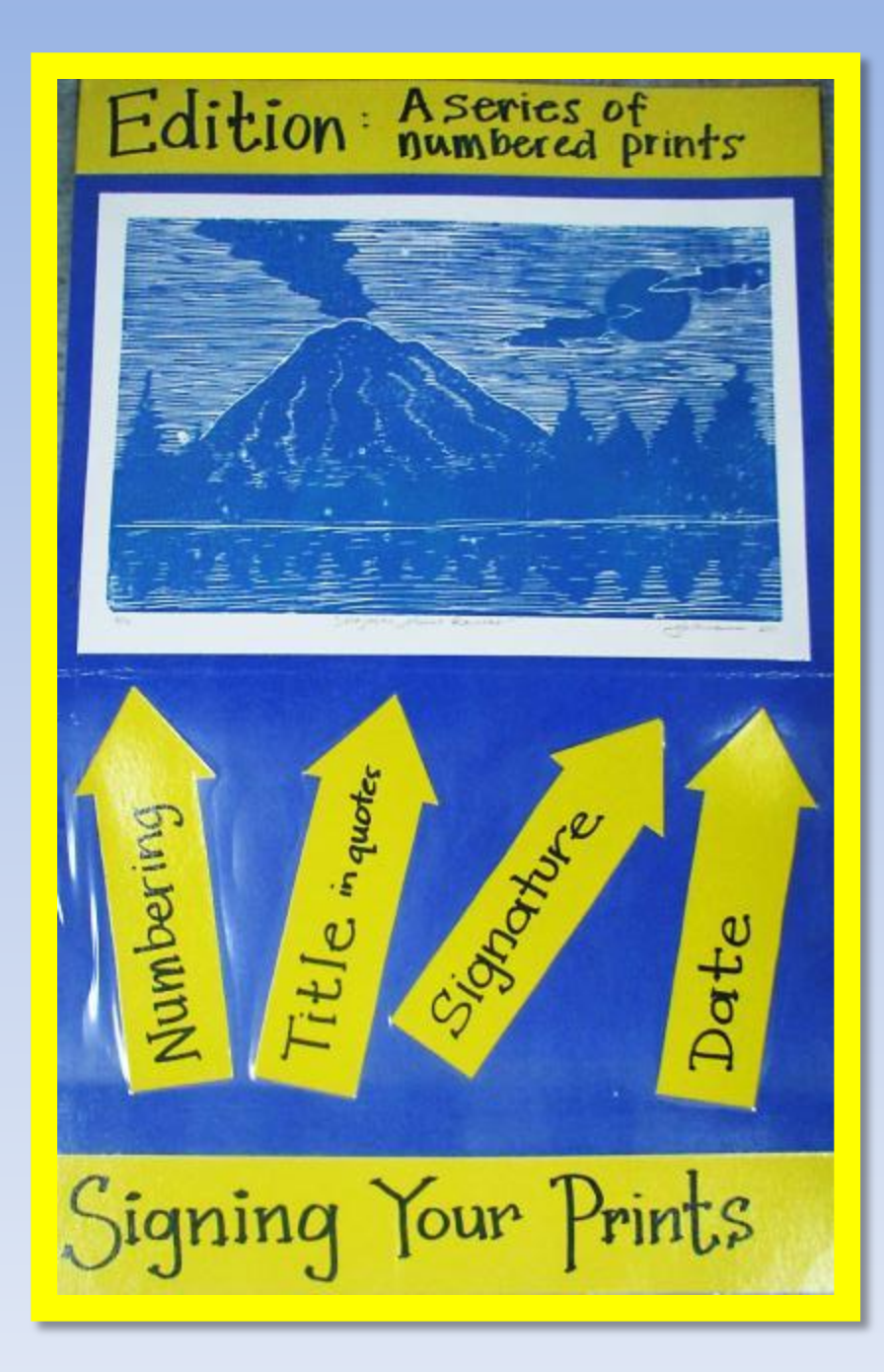

# Signing Prints

## Tracy's Tips for Printmaking

**Styrofoam:** Order Styrofoam in packages of 48. Each package comes with sheets of 9X12 which can be cut to the size of your choice. I like 5X8 so the images can be printed on 6x9 paper

**Paper for Prints:** Use a combination of the following with a box of white paper and a box of assorted colors at the printing station

- Fadeless Kraft Paper (it's thinner than regular construction paper)
- Colored Construction Paper (this works fine too)
- White Copy Paper

#### **Stations**

- Cover two or more tables with butcher paper, ideally reusing pieces that were used before.
- Set up an "inking area", with inking trays, brayers and ink (white+).
- Set up "painting area", with ink and brushes
- Set up "printing areas" with printing paper, and barens/spoons.

#### **Clean Up**

• "Ticket Day" cleaning up strategy: To earn a ticket (colored piece of paper) each student is to wash a brayer, inking tray or 5 paint brushes. Call all students who have a ticket to be dismissed and collect the tickets as students leave. Students who don't have a ticket because they didn't help, are given a job or are the last to leave.

Ideas to Share Student Artwork

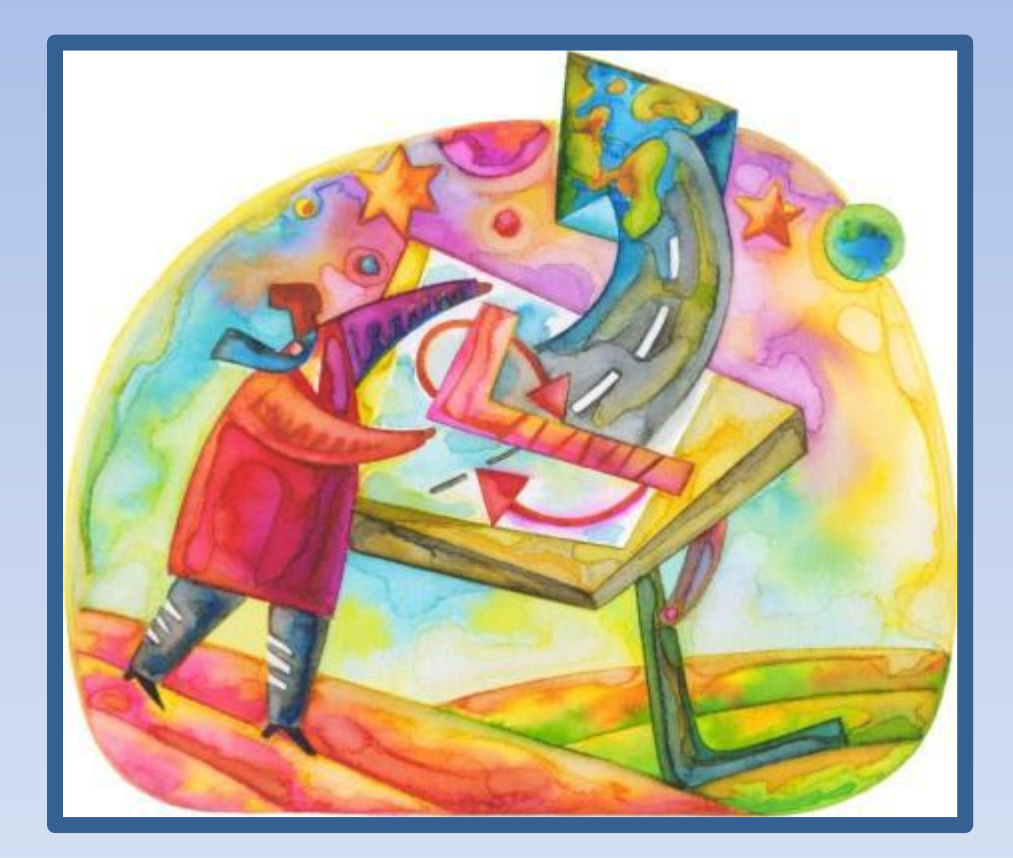

### Send Postcards, Letters or Posters of Appreciation Enhanced With Prints to staff members, school board members, family and friends

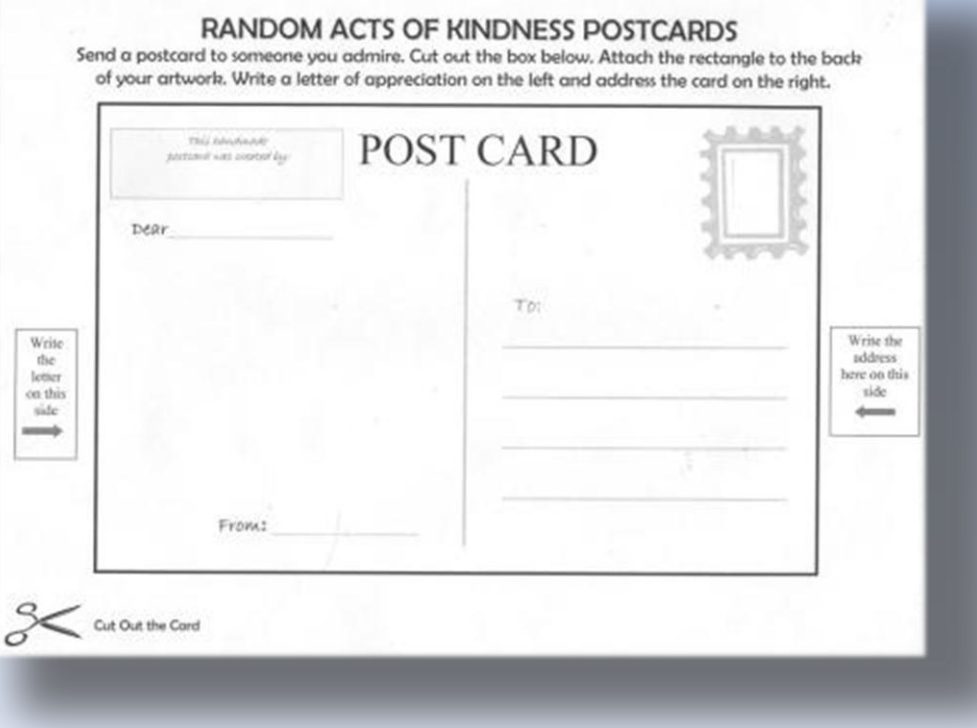

### How to Address a Postcard

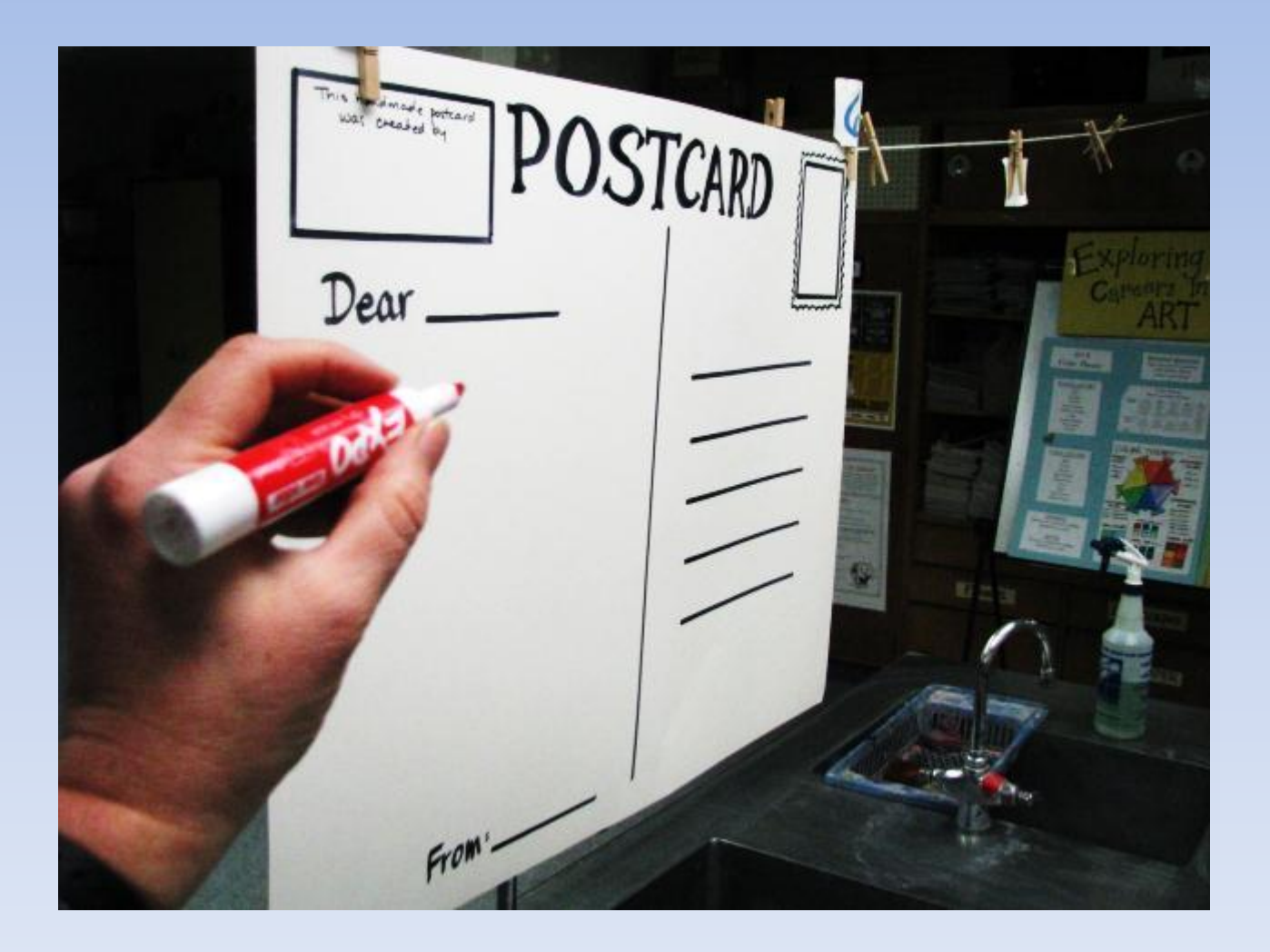

### Make a video and post it on your school website or YouTube

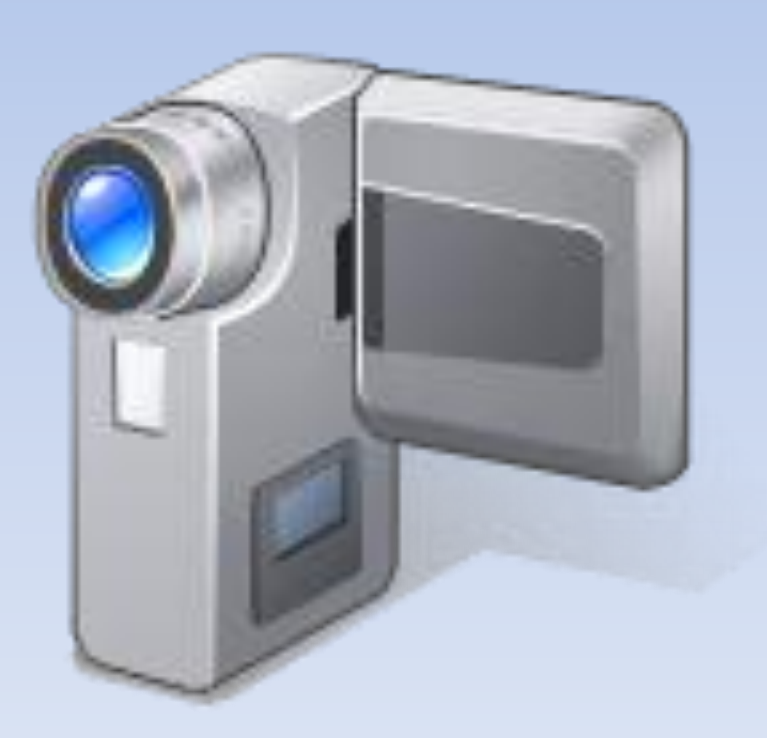

## Post Prints on Artsonia

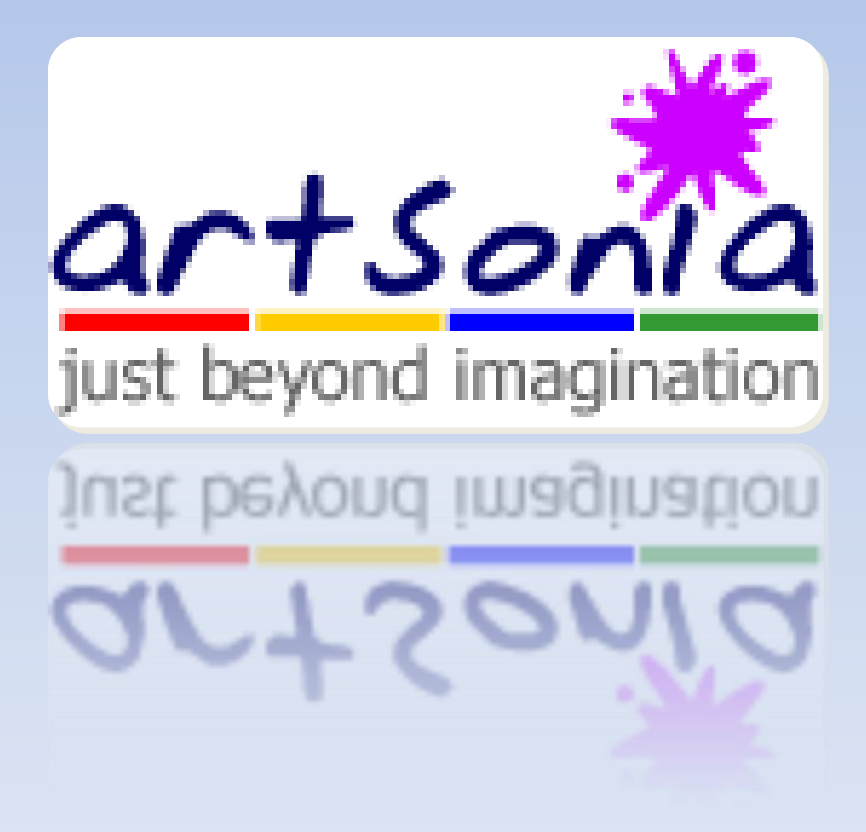

## Publish a Book With Images Created by Students

I Wish I Was **An Animal** 

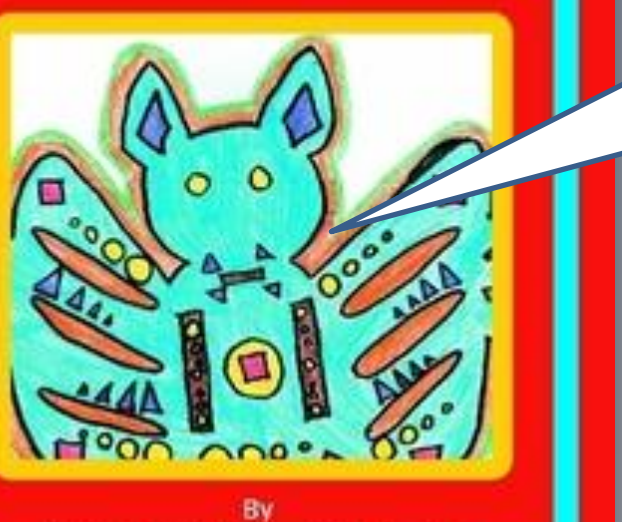

Hudtloff Middle School Art Students

Self Publish using a site like www.lulu.com

### Other Printmaking Unit Ideas

Inspired by Famous Printmakers

### "Tree of Life" Inspired by Gustavo Klimt

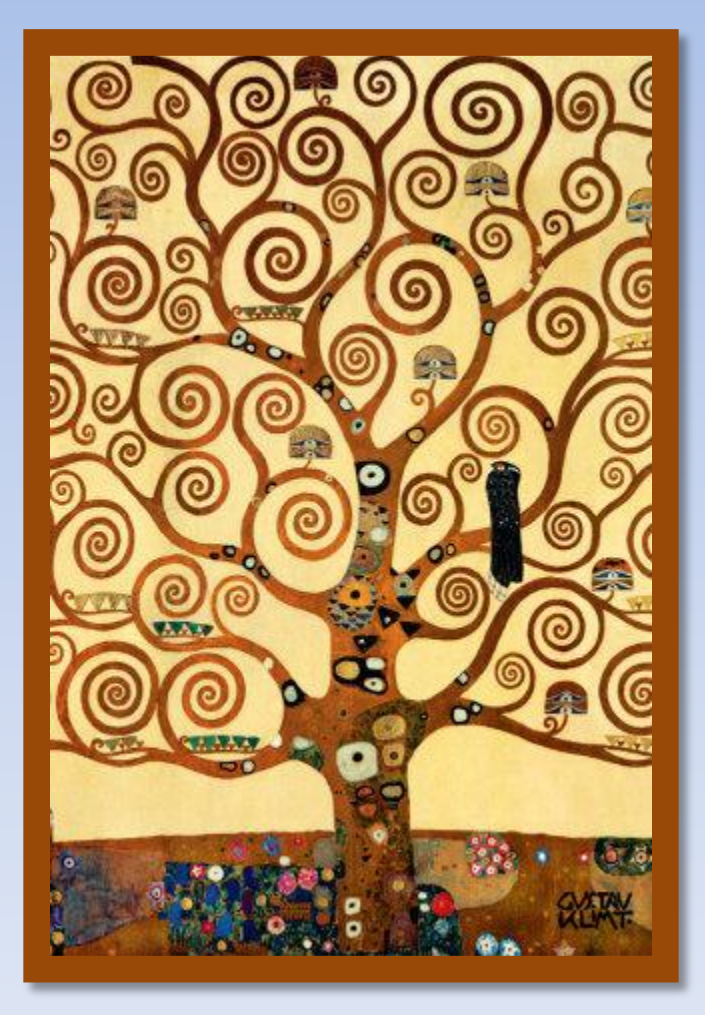

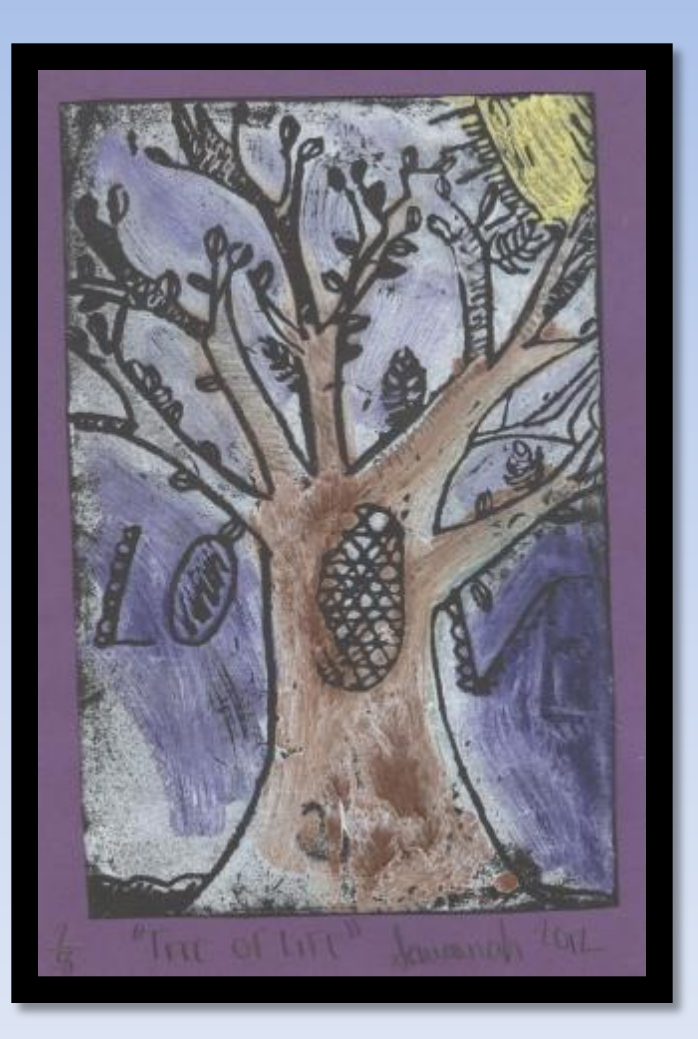

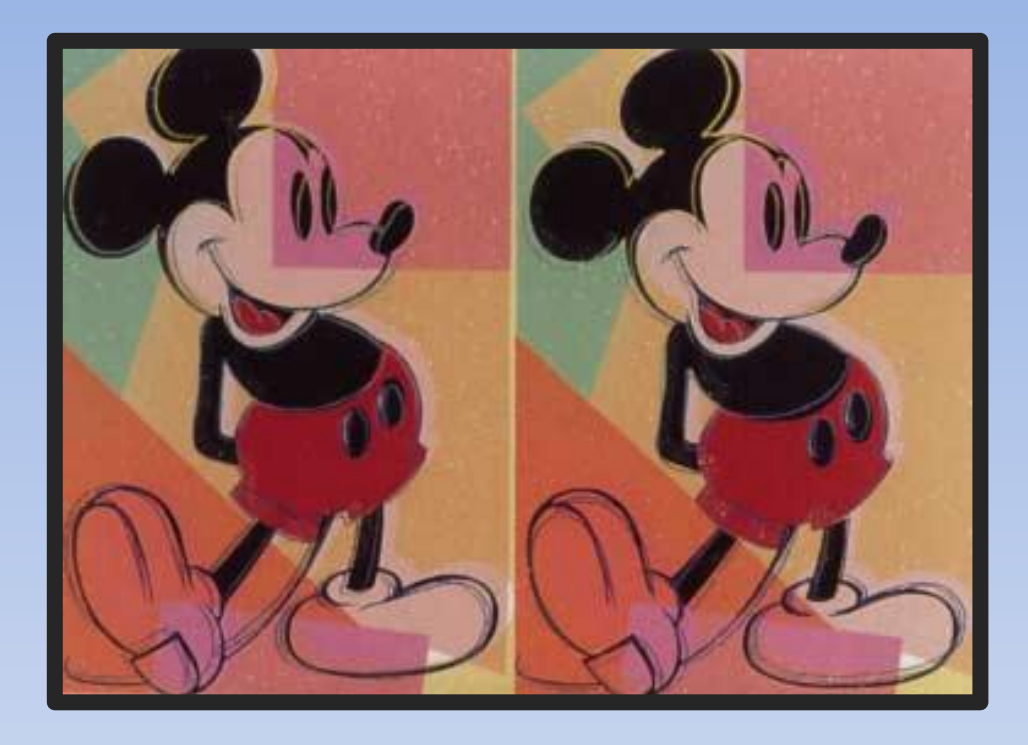

## Pop Art Prints

Inspired by Andy Warhol

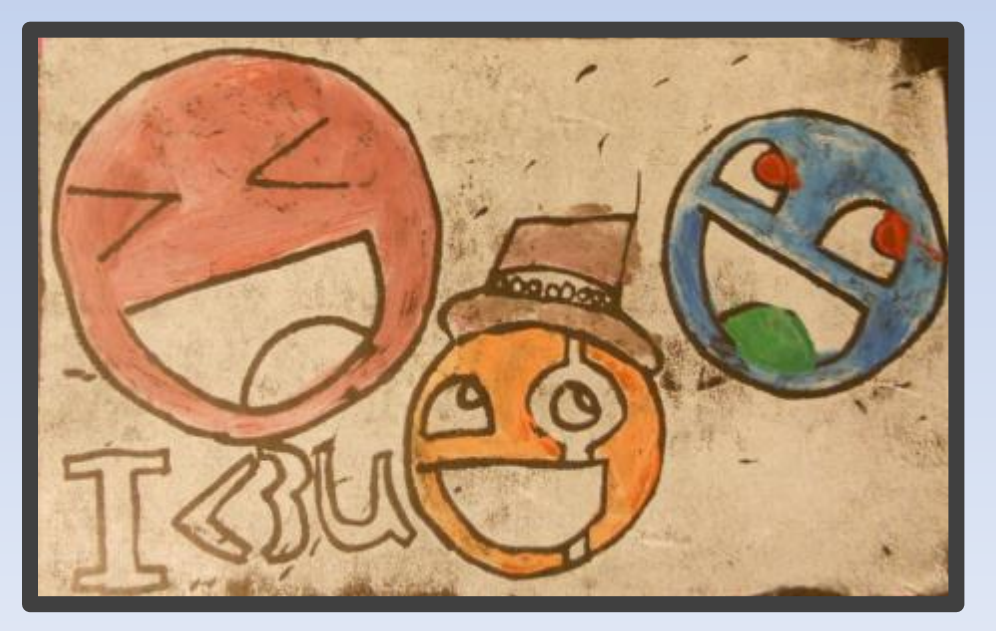

### Window to the Mind Inspired by Francisco Goya

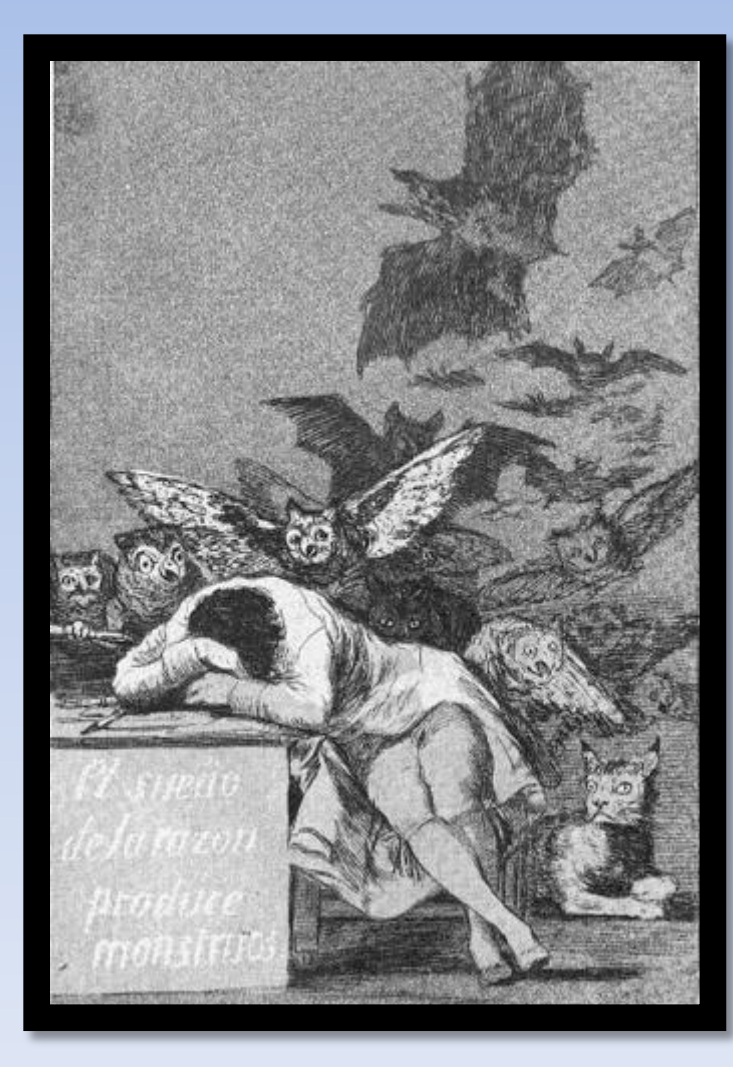

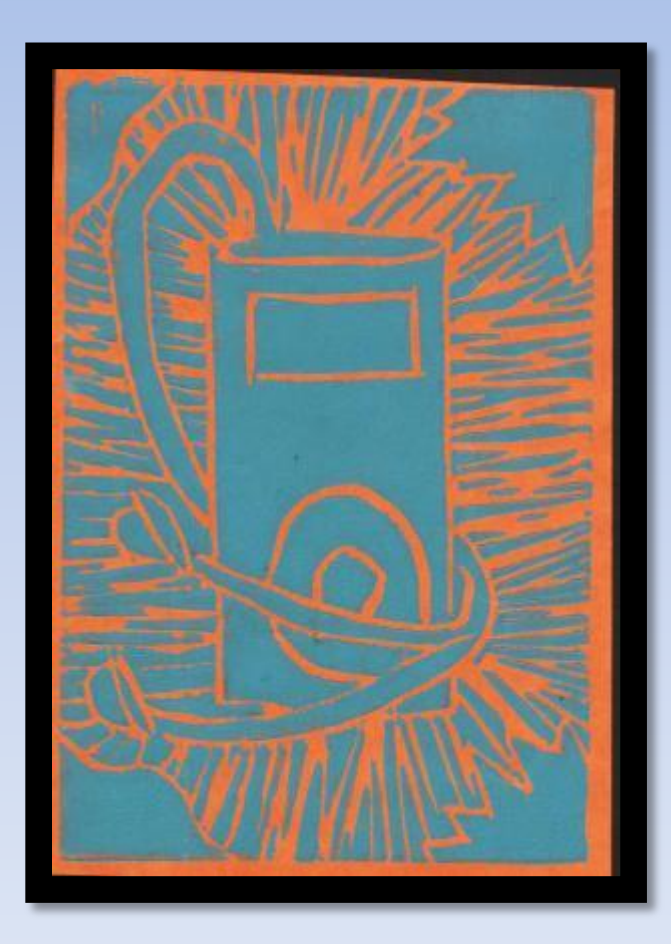

### Fantasy Places and Creatures Inspired by MC Escher

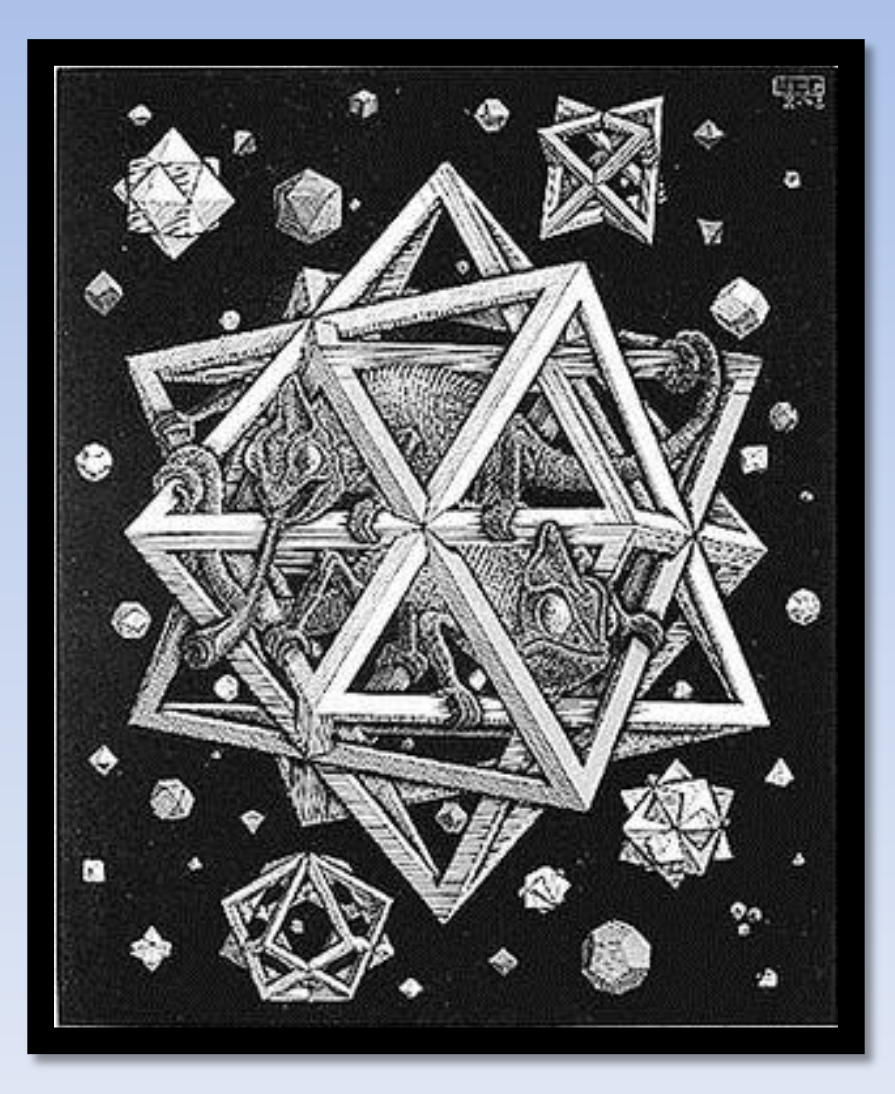

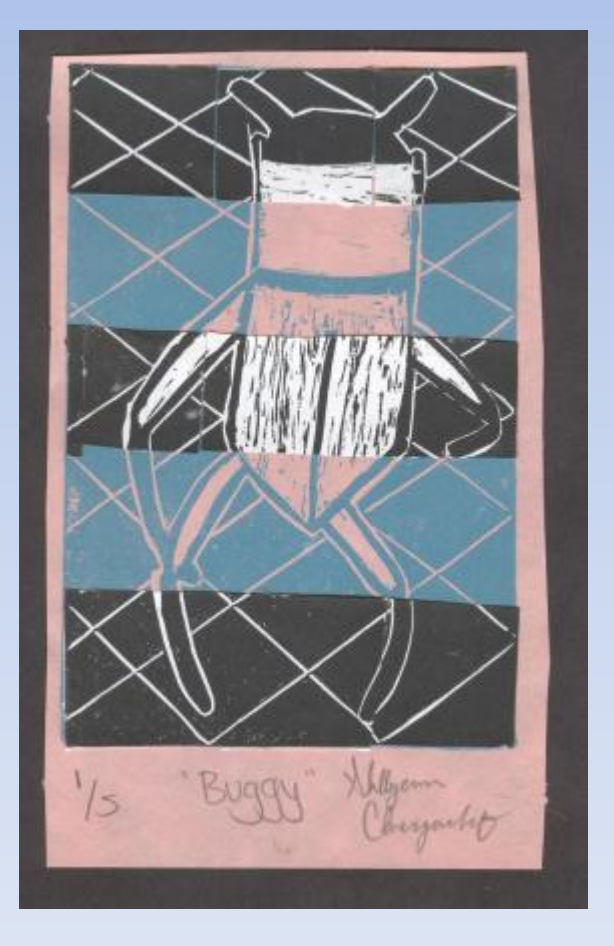

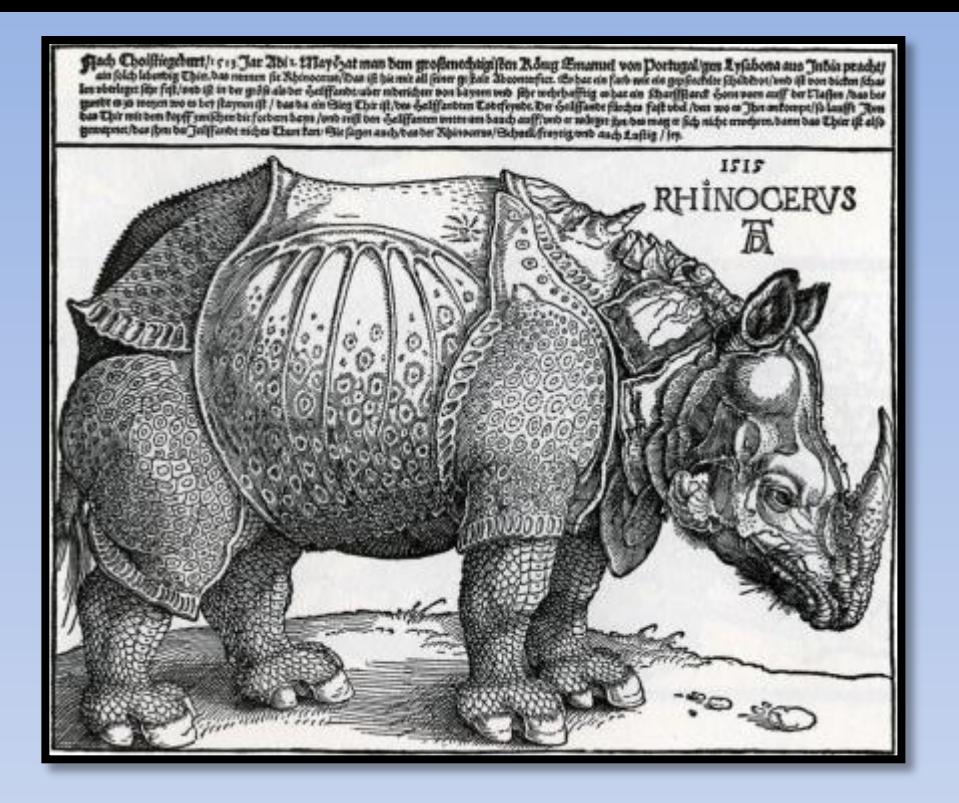

## Animal Prints

### Inspired by Albrecht Durer

### Back to Nature Inspired by Australian Printmaker Amie Kingston

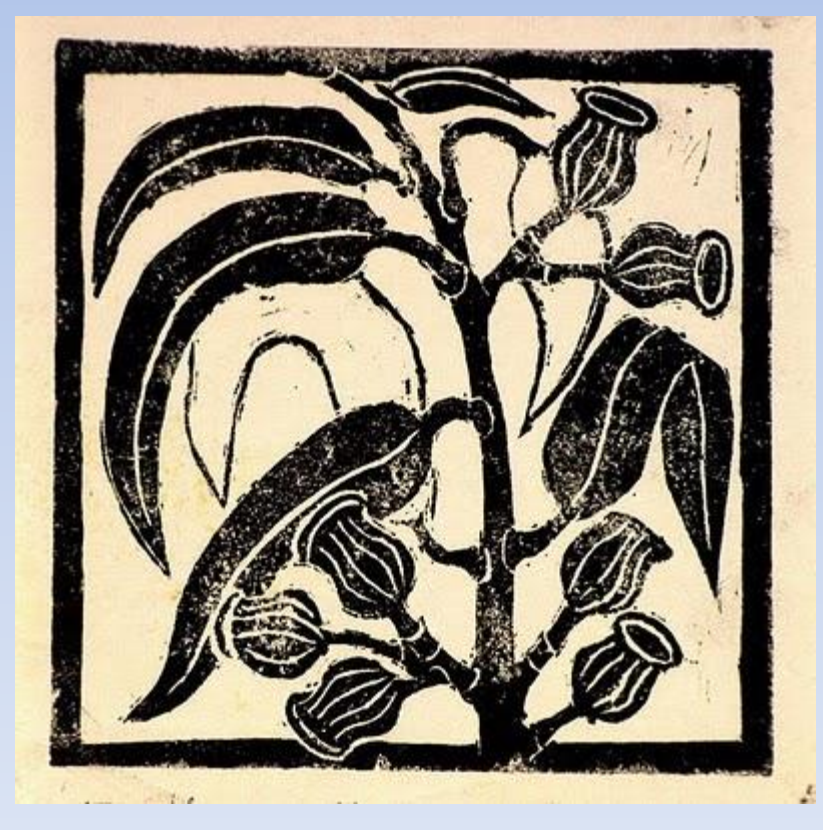

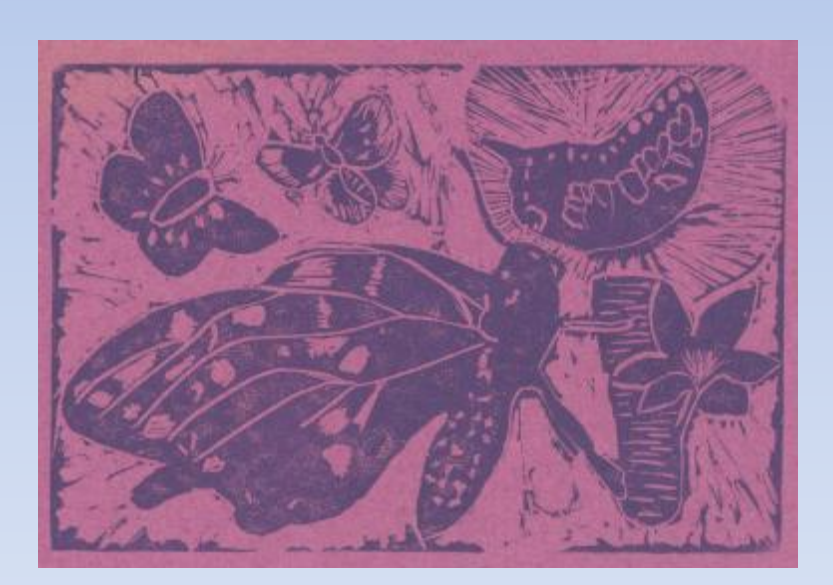

### Winter Prints

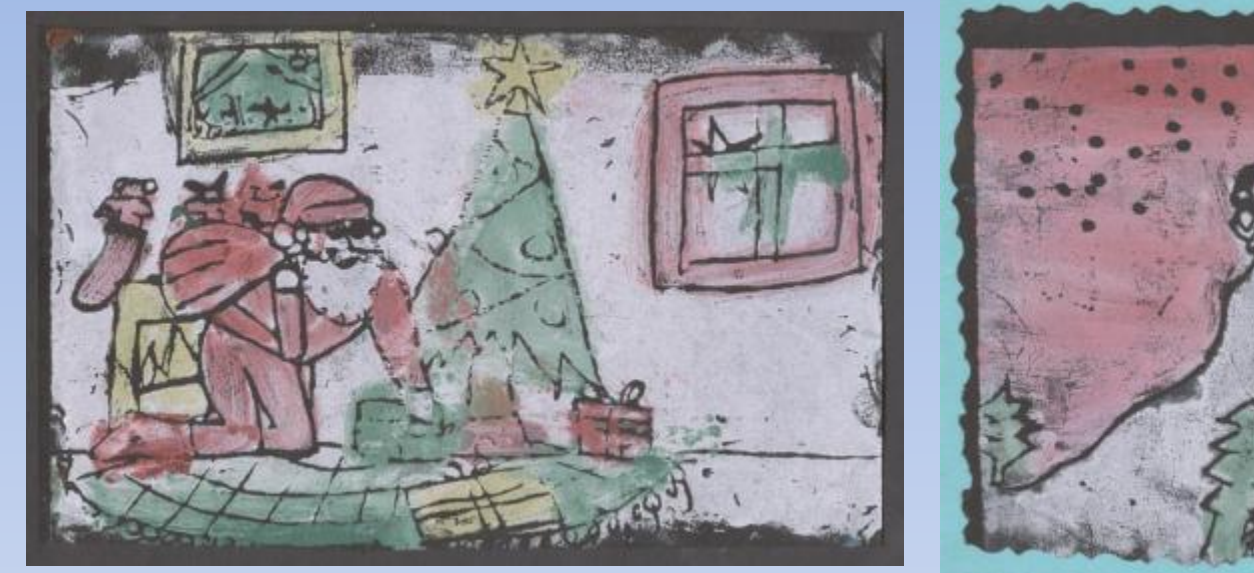

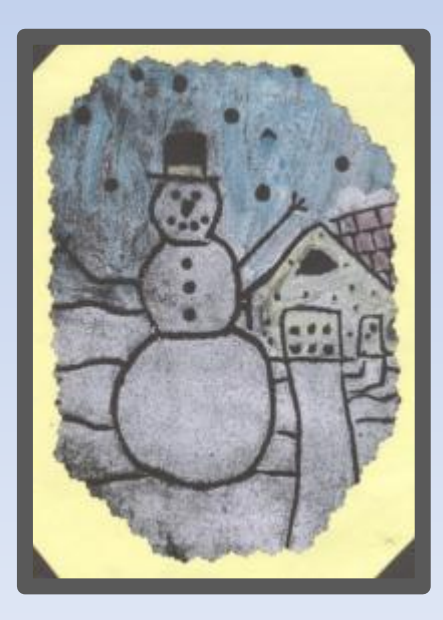

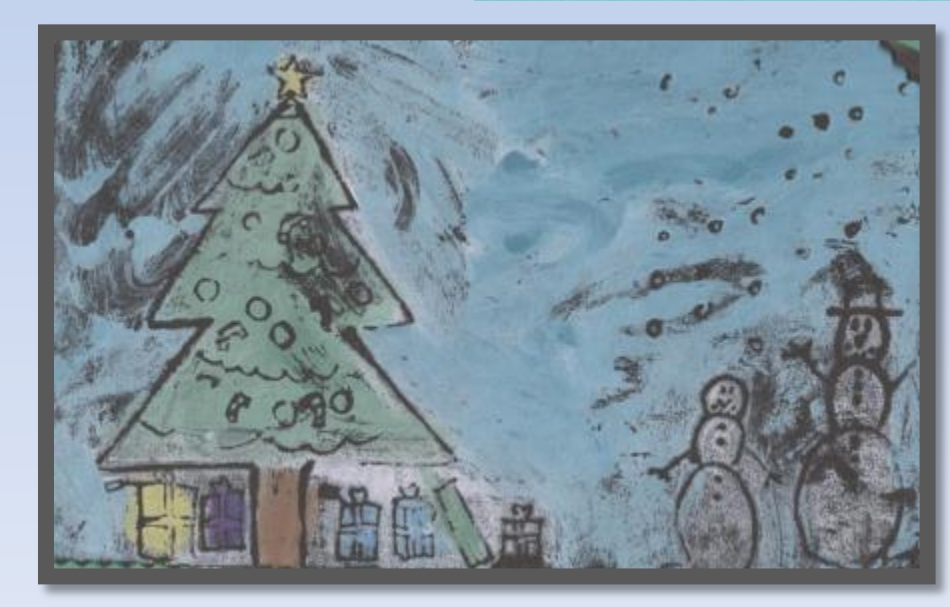

### THANKS FOR ATTENDING

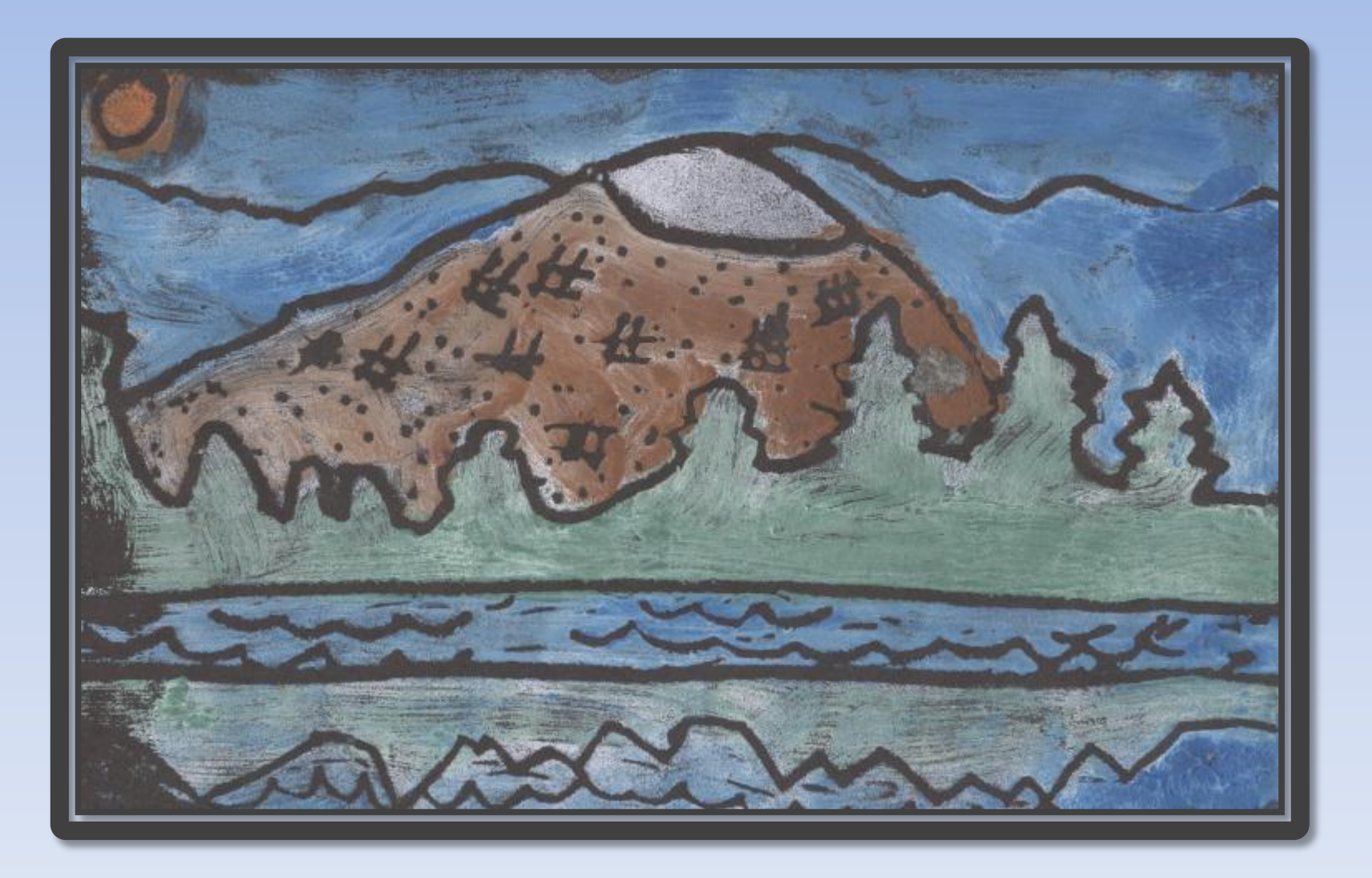

Feel free to contact me if you have questions or would like me to email you any of these resources

> Tracy Fortune Art Teacher Hudtloff Middle School Lakewood, WA tfortune@cloverpark.k12.wa.us

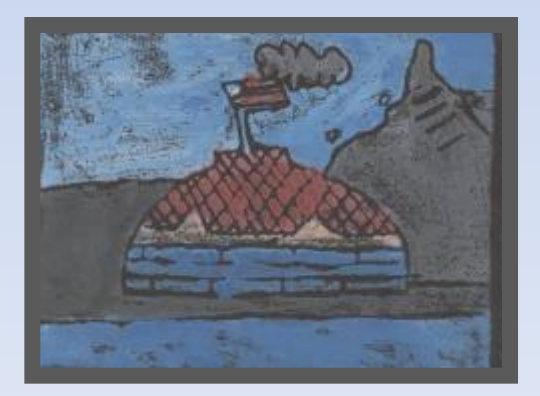